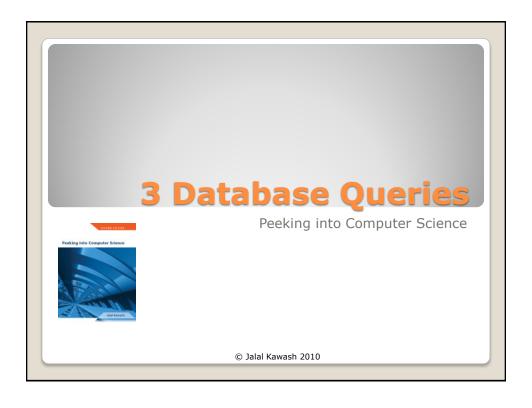

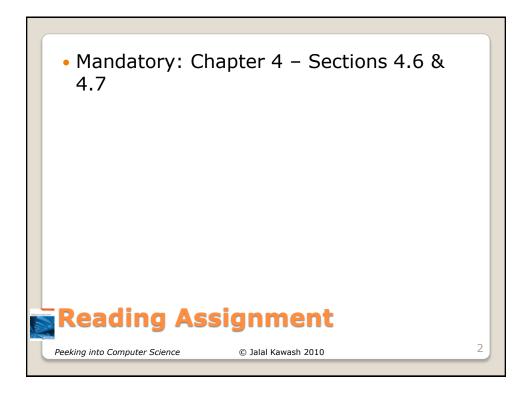

• Can be found on:

http://pages.cpsc.ucalgary.ca/~kawash/peeking.html

- Includes all examples in the book
  - Numbered by exercise numbers

## **Example Access DB**

Peeking into Computer Science

© Jalal Kawash 2010

Peeking into
Peeking into
Peeking into
Peeking into
Peeking into Computer Science

Structured Query Language

By the end of this section, you will be able to:

- 1. Name the two parts of SQL
- 2. Understand the function of each part
- Formulate basic DDL & DML statements in SQL

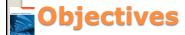

Peeking into Computer Science

© Jalal Kawash 2010

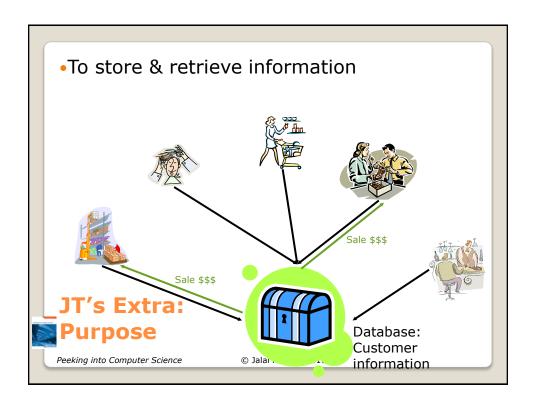

 Queries are questions 'asked' of/to the database in order to retrieve information.

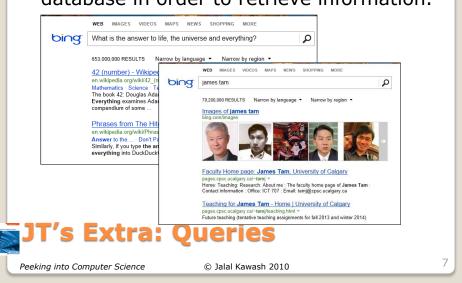

- Data retrieval occurs through the use of 'queries':
  - A query is a question asked of the data in the database.
  - Typically worded to show only the parts of the database for which the answer to the question is true.
  - Example 1: What is the SIN, name and pay rate of every employee in the Employees Table:

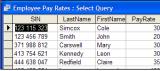

**Example 2:** What employees have the last name of Morris?

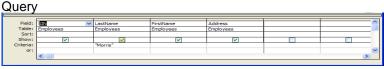

JT's Extra: Retrieving Data Via Queries

Peeking into Computer Science

© Jalal Kawash 2009

SQL JT's Extra: SQL = Structured Query Language Programming language, specialized for databases Data Definition Language (DDL) Defining the structure of the DB JT's Extra: Creating the data (table) · What fields? · What will each field store? Data Manipulation Language (DML) Manipulating the contents of the DB JT's Extra: Modifying the data (table) · Insertions Deletions tructured Query Language Peeking into Computer Science © Jalal Kawash 2010

```
CREATE TABLE EMPLOYEE
               SIN
                          CHAR (9),
               Fname
                          CHAR (15),
               Lname
                          CHAR (15),
               DOB
                          DATE,
               Gender
                          CHAR (6),
               Salary
                          NUMBER,
               Street
                          CHAR (30).
               City
                          CHAR (15),
               Pcode
                          CHAR (7),
               Dnumber
                          NUMBER
                                                            10
Peeking into Computer Science
                          © Jalal Kawash 2010
```

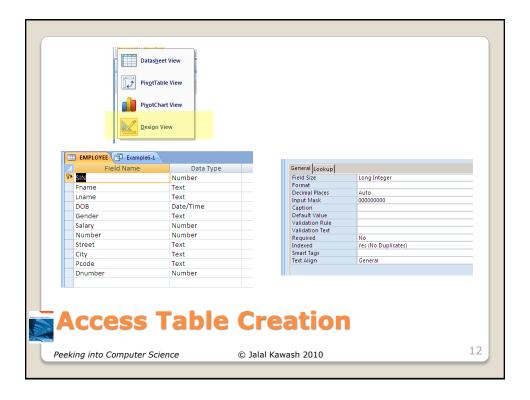

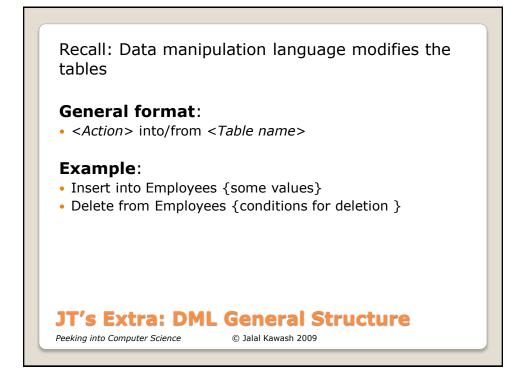

INSERT INTO EMPLOYEE VALUES

(171717171, 'Debra', 'Beacon', '15-Aug-1961', 'Female', 70000, 15, 'Baron Hill', 'Calgary', 'T2X Y0Y', 1)

INSERT INTO EMPLOYEE VALUES

(181817178, 'Sam', 'Field', '17-Feb-1978', 'Male', 40000, 15, 'Kick Way', 'Calgary', 'Y2K KOK', 1)

INSERT INTO EMPLOYEE VALUES

(123456789, 'Rajeet', 'Folk', '30-Apr-1967', 'Male', 78000, 123, 'One Road', 'Toronto', 'H1H J9J', 2)

INSERT INTO EMPLOYEE VALUES

(987654321, 'Marie', 'Band', '12-Jan-1985', 'Female', 53500, 2828, 'Exit Close', 'Toronto', 'K80 O8K', 2)

INSERT INTO EMPLOYEE VALUES

(666333999, 'Saleh', 'Dice', '25-Mar-1970', 'Male', 90400, 66, 'Straight Way', 'Toronto', 'T4E T6B', 1)

EMPLOYEE

|   | SIN       | Fname  | Lname  | DOB         | Gender | Salary | Number | Street       | City    | Pcode   | Dnumber |
|---|-----------|--------|--------|-------------|--------|--------|--------|--------------|---------|---------|---------|
|   | 171717171 | Debra  | Beacon | 15-Aug-1961 | Female | 70000  | 15     | Baron Hill   | Calgary | T2X Y0Y | 1       |
| ĺ | 181817178 | Sam    | Field  | 17-Feb-1978 | Male   | 40000  | 15     | Kick Way     | Calgary | Y2K K0K | 1       |
| ĺ | 12345679  | Rajeet | Folk   | 30-Apr-1967 | Male   | 78000  | 123    | One Road     | Toronto | H1H J9J | 2       |
| ĺ | 987654321 | Marie  | Band   | 12-Jan-1985 | Female | 53500  | 2828   | Exit Close   | Toronto | K8O O8K | 2       |
| ĺ | 666333999 | Saleh  | Dice   | 25-Mar-1970 | Male   | 90400  | 66     | Straight Way | Toronto | T4E T6B | 3       |

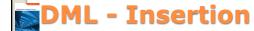

Peeking into Computer Science

© Jalal Kawash 2010

14

#### **DELETE FROM** EMPLOYEE

**WHERE** Gender = 'Male'

EMPLOYEE

| 131111111111111111111111111111111111111 |        |        |             |        |        |        |              |         |         |         |
|-----------------------------------------|--------|--------|-------------|--------|--------|--------|--------------|---------|---------|---------|
| SIN                                     | Fname  | Lname  | DOB         | Gender | Salary | Number | Street       | City    | Pcode   | Dnumber |
| 171717171                               | Debra  | Beacon | 15-Aug-1961 | Female | 70000  | 15     | Baron Hill   | Calgary | T2X Y0Y | 1       |
| 181817178                               | Sam    | Field  | 17-Feb-1978 | Maie   | 40000  | 15     | Kick Way     | Caigary | 12K K0K | i       |
| 12345679                                | Rajeet | Foik   | 30-Apr-1967 | Maie   | 78000  | 123    | One Road     | Toronto | H1H J9J | 2       |
| 987654321                               | Marie  | Band   | 12-Jan-1985 | Female | 53500  | 2828   | Exit Close   | Toronto | K8O O8K | 2       |
| 666333999                               | Saleh  | Dice   | 25-Mar-1970 | Male   | 90400  | 00     | Straight Way | Ioronto | 14E 16B | - 5     |

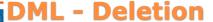

Peeking into Computer Science

© Jalal Kawash 2010

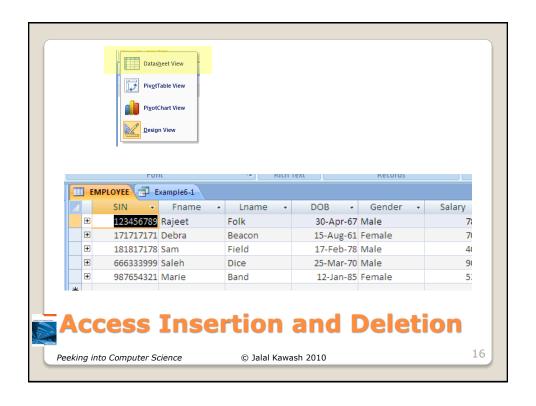

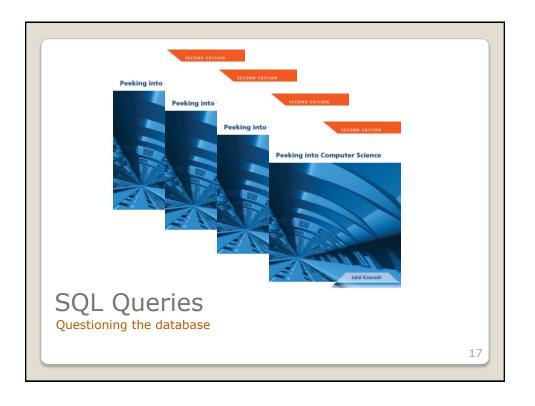

By the end of this section, you will be able to:

- 1. Know the basic parts of speech in SQL
- 2. Formulate SQL queries
- 3. Use set operations in SQL queries
- 4. Use complex logic in SQL queries

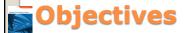

Peeking into Computer Science

© Jalal Kawash 2010

| EMPLOYEE  |        |        |             |        |        |        |              |         |         |         |
|-----------|--------|--------|-------------|--------|--------|--------|--------------|---------|---------|---------|
| SIN       | Fname  | Lname  | DOB         | Gender | Salary | Number | Street       | City    | Pcode   | Dnumber |
| 171717171 | Debra  | Beacon | 15-Aug-1961 | Female | 70000  | 15     | Baron Hill   | Calgary | T2X Y0Y | 1       |
| 181817178 | Sam    | Field  | 17-Feb-1978 | Male   | 40000  | 15     | Kick Way     | Calgary | Y2K K0K | 1       |
| 123456789 | Rajeet | Folk   | 30-Apr-1967 | Male   | 78000  | 123    | One Road     | Toronto | H1H J9J | 2       |
| 987654321 | Marie  | Band   | 12-Jan-1985 | Female | 53500  | 2828   | Exit Close   | Toronto | K8O O8K | 2       |
| 666333999 | Saleh  | Dice   | 25-Mar-1970 | Male   | 90400  | 66     | Straight Way | Toronto | T4E T6B | 3       |

# DEPARTMENT Dnumber Dname MGR\_SIN StartDate 1 IT 17171717171 12-Feb-2008 2 Finance 123456789 1-Mar-2002 3 Marketing 666333999 1-Jan-2005

| PROJECT |                 |          |         |  |  |  |  |
|---------|-----------------|----------|---------|--|--|--|--|
| Pnumber | Pname           | Location | Dnumber |  |  |  |  |
| 1       | Web Shopping    | Calgary  | 1       |  |  |  |  |
| 2       | Network Upgrade | Calgary  | 1       |  |  |  |  |
| 3       | New Benefits    | Toronto  | 2       |  |  |  |  |
| 4       | Product XT345   | Toronto  | 3       |  |  |  |  |

| PROJ_EMI  | PROJ_EMP |       |  |  |  |  |  |  |
|-----------|----------|-------|--|--|--|--|--|--|
| SIN       | Pnumber  | Hours |  |  |  |  |  |  |
| 171717171 | 1        | 15    |  |  |  |  |  |  |
| 171717171 | 2        | 20    |  |  |  |  |  |  |
| 171717171 | 4        | 5     |  |  |  |  |  |  |
| 181817178 | 1        | 30    |  |  |  |  |  |  |
| 181817178 | 2        | 10    |  |  |  |  |  |  |
| 123456789 | 3        | 40    |  |  |  |  |  |  |
| 666333999 | 4        | 40    |  |  |  |  |  |  |

## **Example Database**

Peeking into Computer Science

© Jalal Kawash 2010

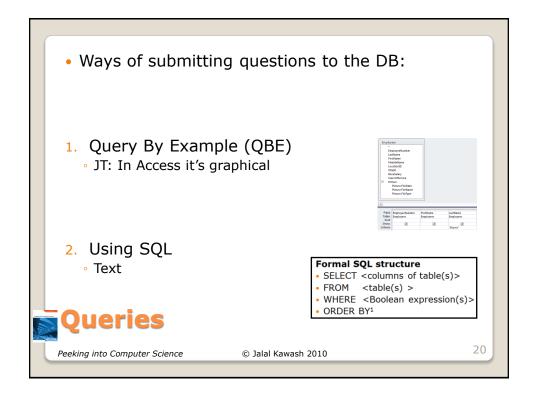

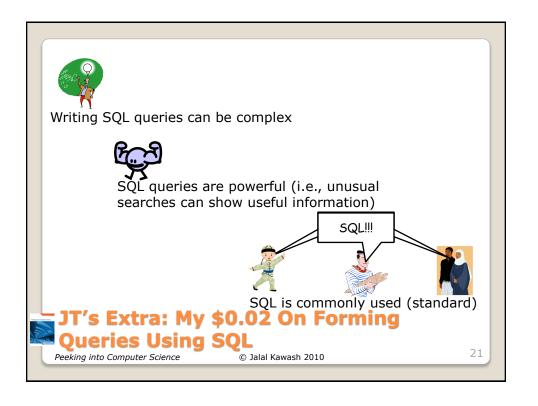

### **Informal English description**

Given some condition(s) is/are met what rows and columns of what tables will appear.

#### **Example:**

If last name is "Morris" show the employee number, first name and last name from the employees table.

## JT's Extra: Basic Format Of SQL Queries

Peeking into Computer Science

© Jalal Kawash 2010

22

 Specifying the query in the form of QBE (Query by example) in MS-Access

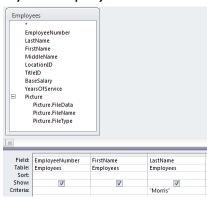

JT's Extra: Basic Format Of SQL Queries

Peeking into Computer Science

© Jalal Kawash 2010

#### **Formal SQL structure**

- SELECT <columns of table(s)>
- FROM <table(s) >
- WHERE <Boolean expression(s)>
- ORDER BY<sup>1</sup>
- 1 Optional section: used to format or rank query results

# JT's Extra: Basic Format Of SQL Queries (3)

Peeking into Computer Science

© Jalal Kawash 2010

24

#### SELECT

- Employees.EmployeeNumber,
- Employees.FirstName,
- Employees.LastName
- FROM EMPLOYEES
- WHERE

EMPLOYEES.LastName="Morris";

### JT's Extra: Example SQL Query

Peeking into Computer Science

© Jalal Kawash 2010

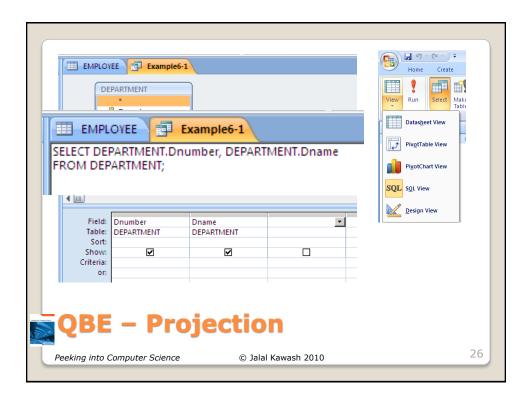

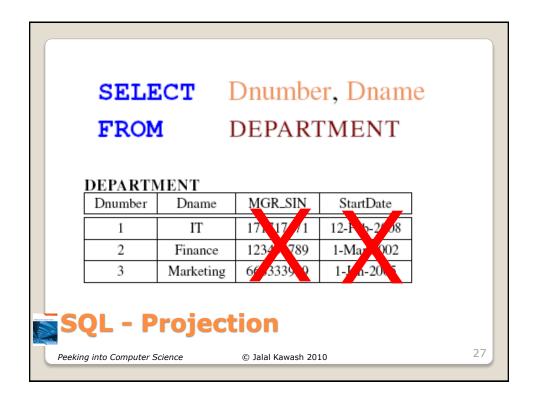

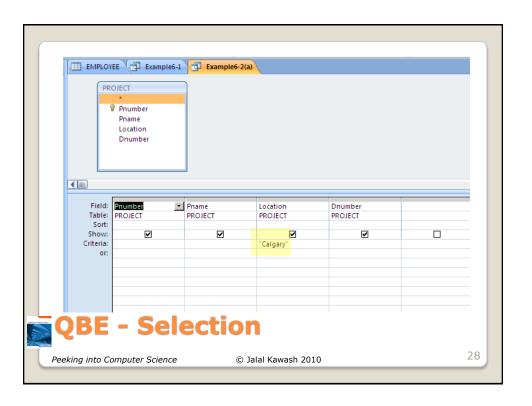

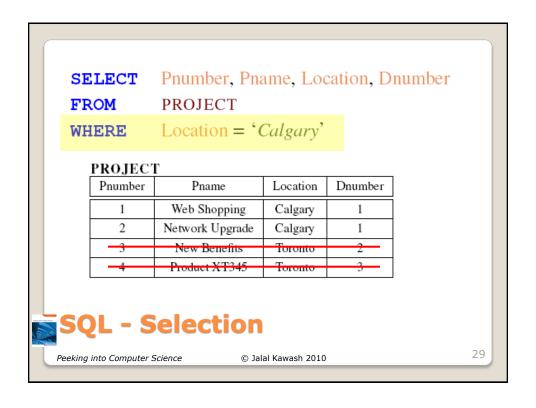

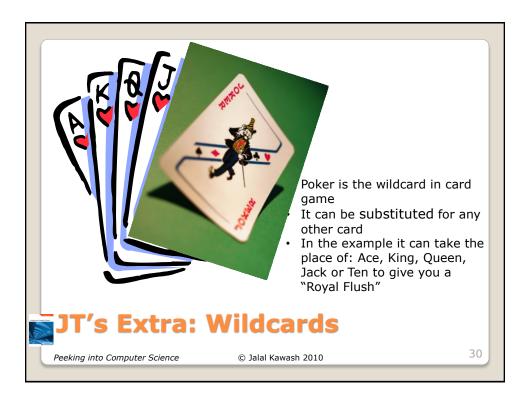

- The 'wildcard' character can stand for any number of characters in the position that it's placed:
  - Example queries that follow will be from the Employees table:

|   | Er | nployees : Table | •          |           |                      |             |                  |            |
|---|----|------------------|------------|-----------|----------------------|-------------|------------------|------------|
|   | Т  | SIN              | LastName   | FirstName | Address              | City        | Province         | PostalCode |
| • | +  | 123 115 323      | Simcox     | Cole      | 311 Ocean View Drive | Vancouver   | British Columbia | T1N-4N9    |
|   | +  | 123 456 789      | Smith      | John      | 123 Peanut Lane      | Calgary     | Alberta          | T1N-3N4    |
|   | +  | 371 988 812      | Carswell   | Mary      | 425 Remington Ave    | Calgary     | Alberta          | T3N-7N4    |
|   | +  | 413 754 621      | Kennedy    | Leon      | 808, 4900 Wildman A  | Racoon City | Alberta          | T2S-1M0    |
|   | +  | 444 638 047      | Redfield   | Claire    | 653 Wildpark Place   | Racoon City | Alberta          | T2S-1M0    |
|   | +  | 456 438 624      | Lemoy      | Leonard   | 55 Logic Way         | Vulcan      | Alberta          | VS1-3N3    |
|   | +  | 456 789 123      | Cartman    | Eric      | 456 Lynchview Road   | Southpark   | Alberta          | S0S-9A9    |
|   | +  | 456 789 124      | Simpson    | Homer     | 59 Evergreen Terrace | Springfield | Alberta          | N1E-7X6    |
|   | +  | 456 889 123      | Flanders   | Ned       | 60 Evergreen Terrace | Springfield | Alberta          | N1E-7X6    |
|   | +  | 620 451 097      | Williams   | Amanda    | 25 Rodeo Drive       | Edmonton    | Alberta          | V6N-6N5    |
|   | +  | 638 666 670      | Cartland   | Douglas   | 1109, 4944 Dalworth  | Silent Hill | Alberta          | S6N-9X9    |
|   | +  | 666 666 666      | Morris     | Heather   | 7 Luckstone Dr       | Silent Hill | Alberta          | T3A-3H1    |
|   | +  | 666 666 667      | Mason      | Harry     | 7 Luckstone Dr       | Silent Hill | Alberta          | T3A-3H1    |
|   | +  | 666 666 668      | Sunderland | James     | 7 Heartbroken Ave    | Silent Hill | Alberta          | T3A-2E6    |
|   | +  | 666 666 669      | Wolf       | Claudia   | 66 Twisted View      | Silent Hill | Alberta          | T1N-3O4    |
|   | +  | 670 380 456      | Edgar      | Maureen   | 300, Lockinvar Road  | Calgary     | Alberta          | T4P-3N9    |

### JT's Extra: Using The Wildcard In Queries

Peeking into Computer Science © Jalal Kawash 2009

• Examples:

- Which employees have a last name that begins with 'm'?

|   | LastName | FirstName |
|---|----------|-----------|
| ▶ | Mason    | Harry     |
|   | Morris   | Heather   |

| Field:    | LastName  | FirstName |  |  |
|-----------|-----------|-----------|--|--|
| Table:    | Employees | Employees |  |  |
| Sort:     |           |           |  |  |
| Show:     | ~         | <b>▽</b>  |  |  |
| Criteria: | Like "m*" |           |  |  |

- Which employees have a last name ends with 's'?

|   | LastName | FirstName |
|---|----------|-----------|
| • | Flanders | Ned       |
|   | Morris   | Heather   |
|   | Williams | Amanda    |

|           | LastName  | FirstName |
|-----------|-----------|-----------|
|           | Employees | Employees |
| Sort:     |           |           |
| Show:     | <b>✓</b>  | ✓         |
| Criteria: | Like "*s" |           |

# JT's Extra: Using The Wildcard In Queries (Access)

Peeking into Computer Science

© Jalal Kawash 2009

-Which employees have the letter 'a' anywhere in their first name?

| their mot name: |                                                                                      |  |  |  |  |  |
|-----------------|--------------------------------------------------------------------------------------|--|--|--|--|--|
| LastName        | FirstName                                                                            |  |  |  |  |  |
| Cartland        | Douglas                                                                              |  |  |  |  |  |
| Edgar           | Maureen                                                                              |  |  |  |  |  |
| Lemoy           | Leonard                                                                              |  |  |  |  |  |
| Mason           | Harry                                                                                |  |  |  |  |  |
| Morris          | Heather                                                                              |  |  |  |  |  |
| Redfield        | Claire                                                                               |  |  |  |  |  |
| Sunderland      | James                                                                                |  |  |  |  |  |
| Williams        | Amanda                                                                               |  |  |  |  |  |
| Wolf            | Claudia                                                                              |  |  |  |  |  |
| Carswell        | Mary                                                                                 |  |  |  |  |  |
|                 | LastName  artland  Edgar  Lemoy  Mason  Morris  Redfield  Sunderland  Williams  Wolf |  |  |  |  |  |

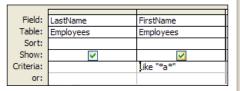

JT's Extra: Using The Wildcard In Queries (Access: 2)

Peeking into Computer Science

© Jalal Kawash 2009

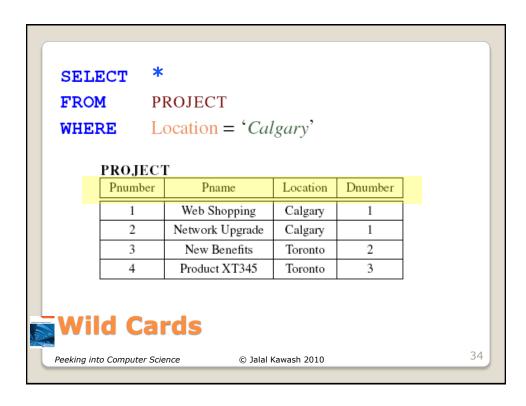

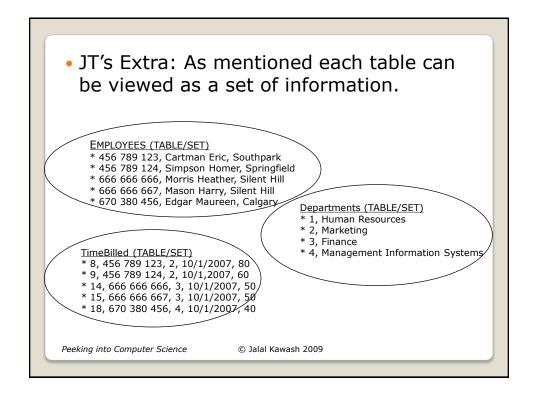

• UNION
• INTERSECT
• MINUS

JT's Extra: Set Operations On
Databases

Peeking into Computer Science

© Jalal Kawash 2010

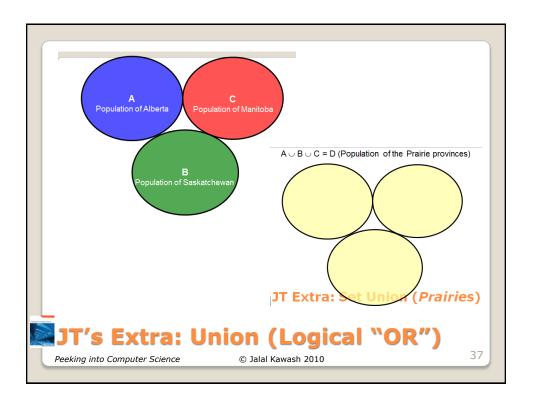

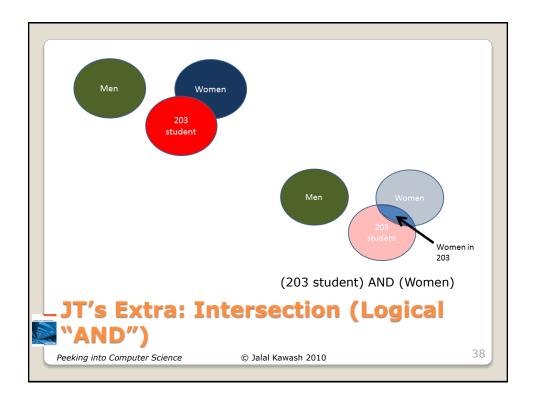

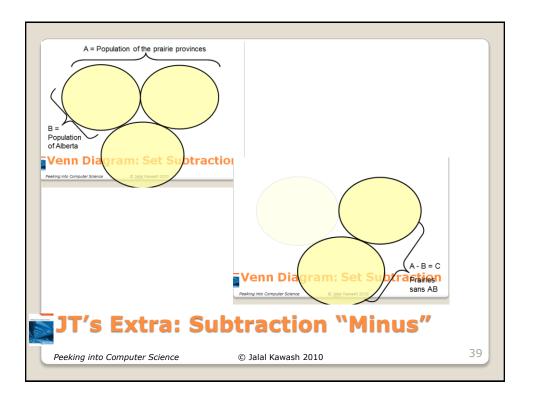

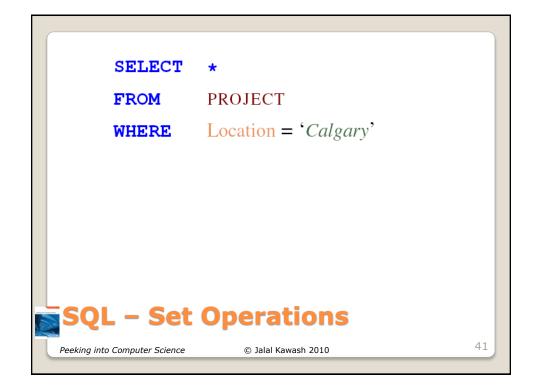

```
SELECT *
FROM PROJECT
WHERE Location = 'Calgary'

SELECT *
FROM PROJECT
WHERE Location = 'Toronto'

SQL - Set Operations

Peeking into Computer Science © Jalal Kawash 2010

42
```

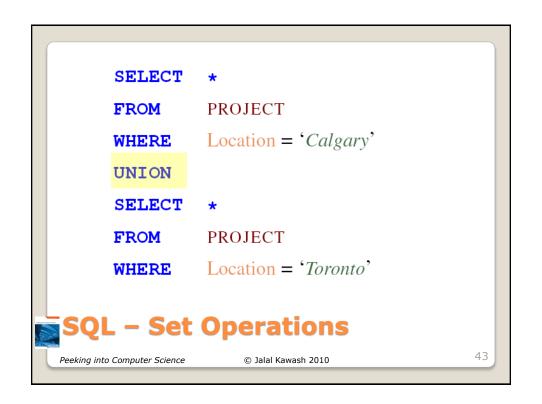

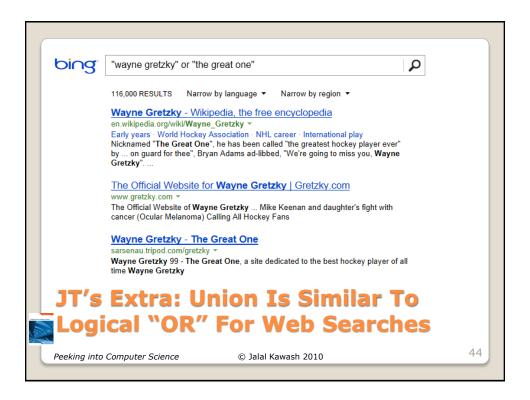

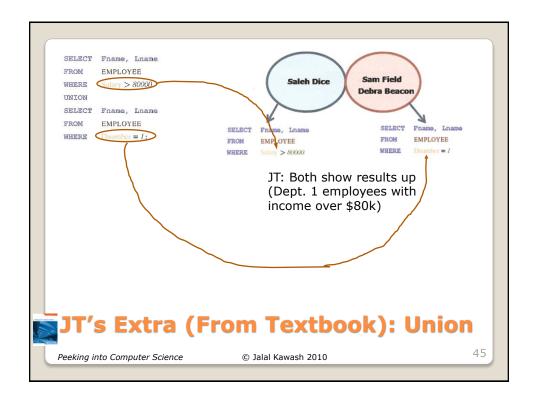

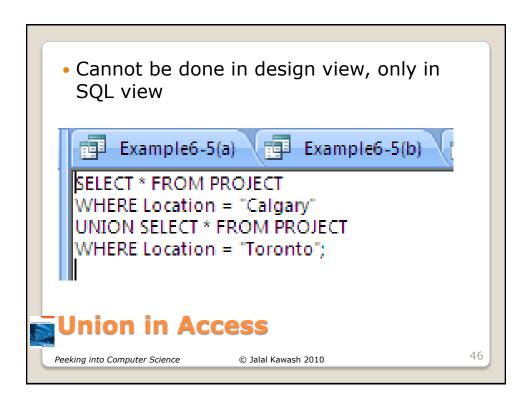

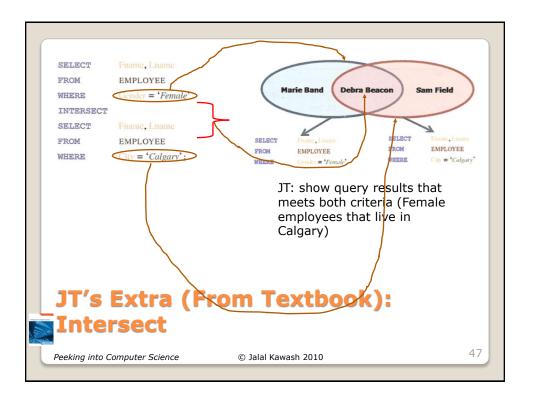

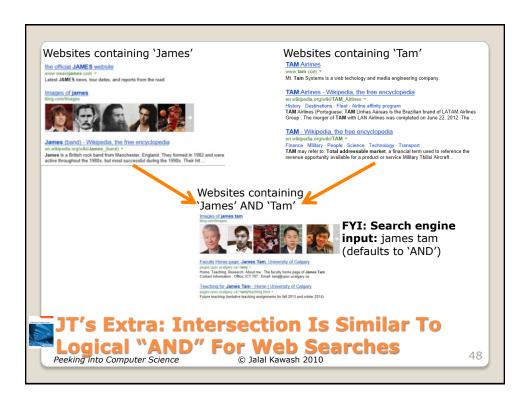

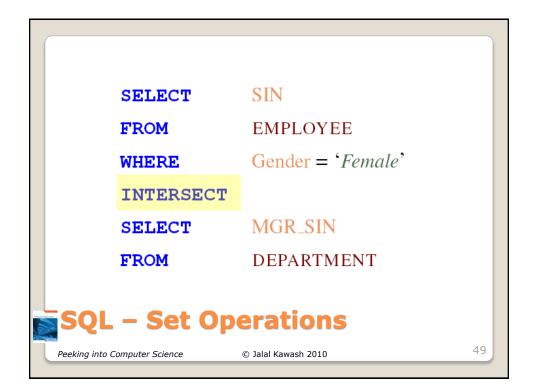

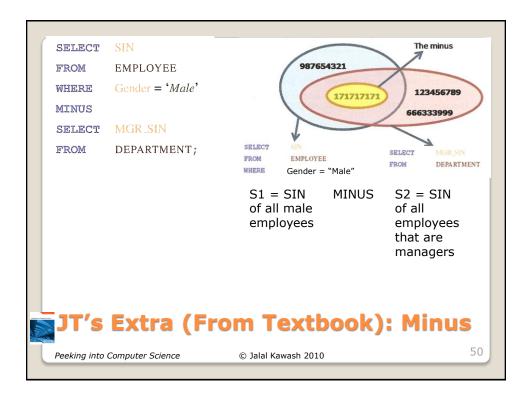

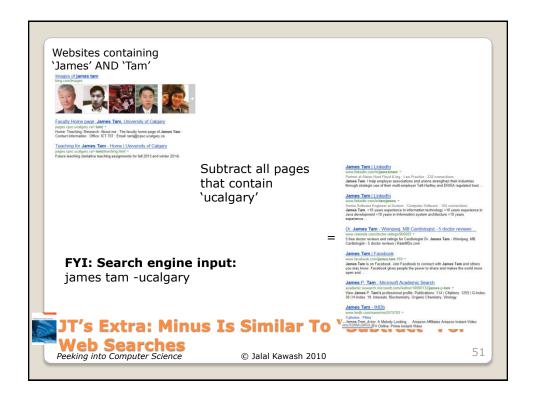

SELECT SIN

FROM EMPLOYEE

WHERE Gender = 'Male'

MINUS

SELECT MGR\_SIN

FROM DEPARTMENT

SQL - Set Operations

Peeking into Computer Science © Jalal Kawash 2010

- No direct support
- Can use IN for intersect
- Can use NOT IN for Minus

## INTERSECT and MINUS in Access

Peeking into Computer Science

© Jalal Kawash 2010

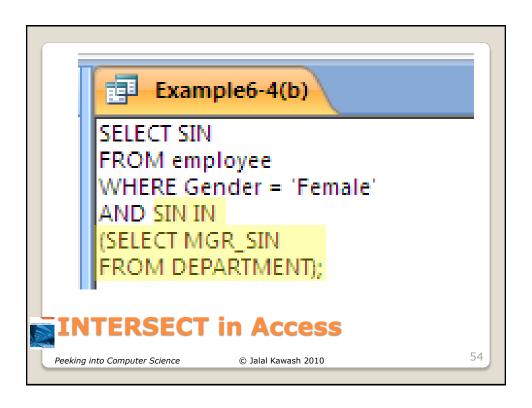

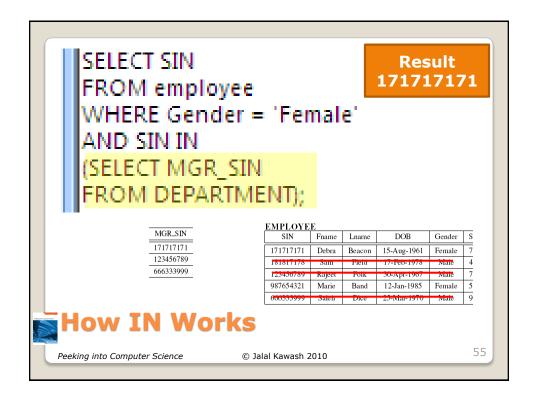

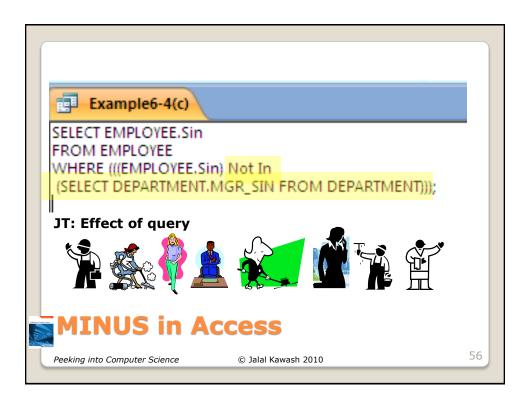

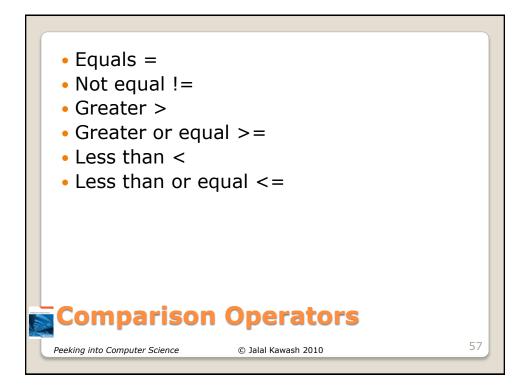

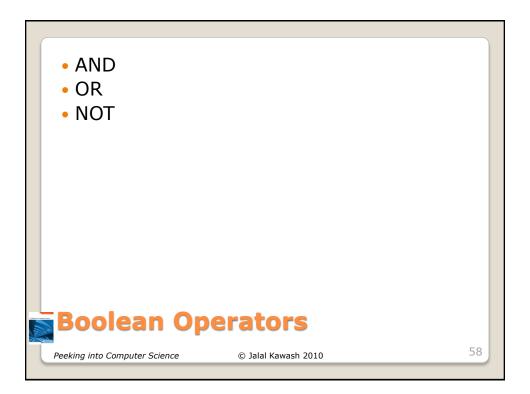

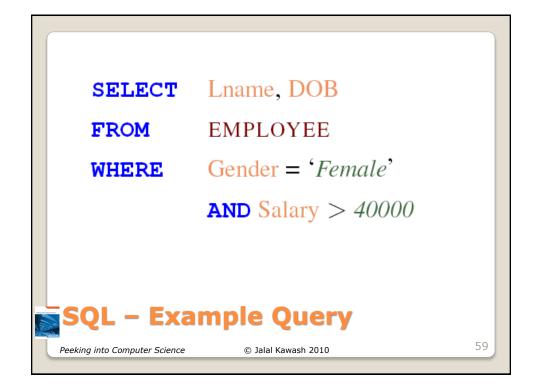

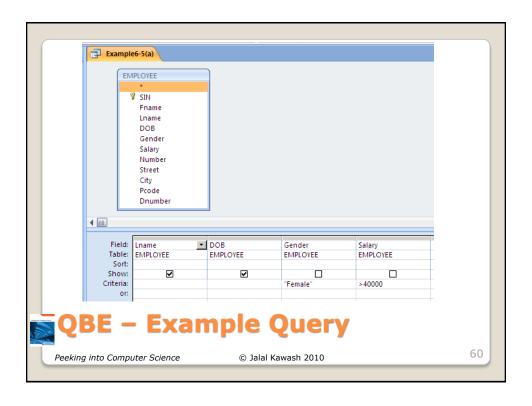

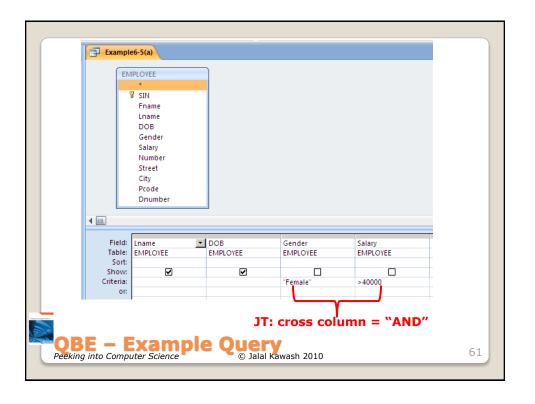

**SELECT** SIN, Lname, Fname

**FROM** EMPLOYEE

WHERE Salary >= 30000

**AND** Salary <= 50000

### SQL – Example Query

Peeking into Computer Science

© Jalal Kawash 2010

62

SELECT SIN, Lname, Fname

FROM EMPLOYEE

WHERE (Gender = 'Male' AND Salary > 30000)

OR (Gender = 'Female' AND Salary > 40000)

SQL - Example Query

Peeking into Computer Science © Jalal Kawash 2010

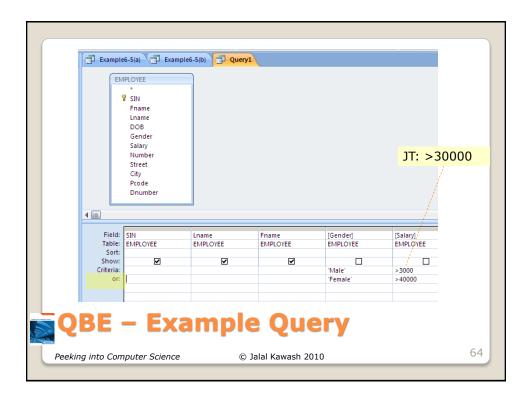

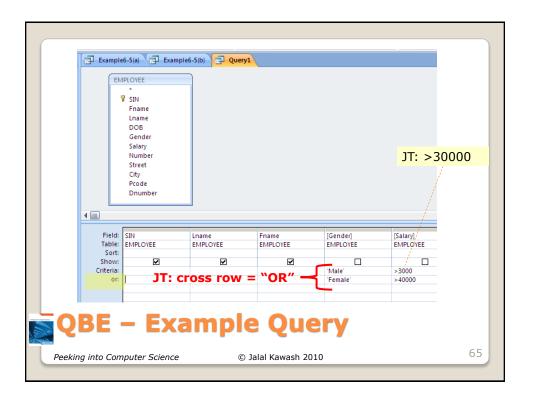

- Take care not to specify queries that can never be true! (Logic: contradiction)
- This will result in an "Empty Query", a query that yields no results.
  - Example: Which employees have a gross pay lower than \$1,000 AND higher than \$2,000 (inclusive for both) on one of their time cards?

| Q | Query          |           |             |                    |  |  |  |  |
|---|----------------|-----------|-------------|--------------------|--|--|--|--|
|   | StartPayPeriod | PayRate   | HoursWorked | GrossPay: [PayRate |  |  |  |  |
|   | TimeBilled     | Employees | TimeBilled  |                    |  |  |  |  |
|   |                |           |             |                    |  |  |  |  |
|   | <b>▽</b>       | <b>▽</b>  | <b>▽</b>    | ~                  |  |  |  |  |
|   |                |           |             | <=1000 And >=2000  |  |  |  |  |

Result of the (empty) query

| Employees with pay les than \$1K AND greater than \$2K: Select Query |     |          |           |                |         |             |          |
|----------------------------------------------------------------------|-----|----------|-----------|----------------|---------|-------------|----------|
|                                                                      | SIN | LastName | FirstName | StartPayPeriod | PayRate | HoursWorked | GrossPay |
|                                                                      |     |          |           |                |         |             |          |

### JT's Extra: Empty Queries (Contradiction)

Peeking into Computer Science

© Jalal Kawash 2009

Way file from "The Simpson" @ Fox

 In a similar fashion take care not to specify queries that are always true. (Tautology) Query SELECT Employees. Years Of Service, Employees.LastName, Employees.FirstName FROM Employees WHERE (((Employees.YearsOfService)>=10)) OR (((Employees.YearsOfService)<=20)); Query result arsOfServ - LastName - FirstName -8 Tam James Heather 2 Morris 10 Mason Harry 2 Cartman Eric 1 Griffin Stewie 15 Pike Christopher 25 Lee Bruce 12 Long Fei 7 Akash Akabar 20 Linnear Nicolas Resulting From A Tautology JT's Extra: Oueries © Jalal Kawash 2009 Peeking into Computer Science